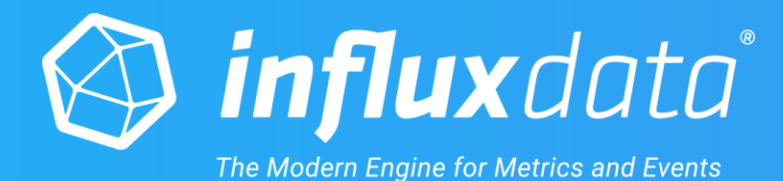

## The network is a (great) signal

Gianluca Arbezzano, SRE at InfluxData

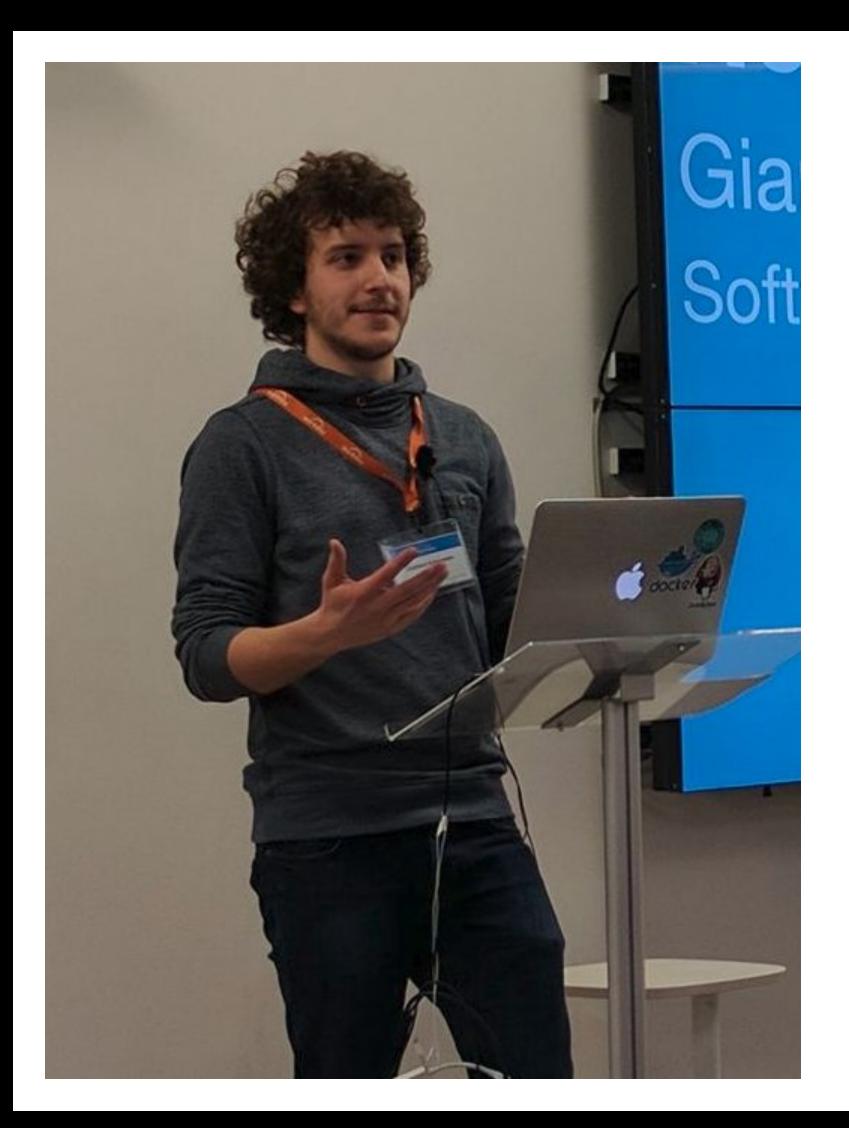

Gianluca Arbezzano Site Reliability Engineer @InfluxData

- https://gianarb.it  $\bullet$
- @gianarb  $\bullet$

#### What I like:

- I make dirty hacks that look awesome  $\bullet$
- I grow my vegetables <  $\bullet$
- Travel for fun and work  $\bullet$

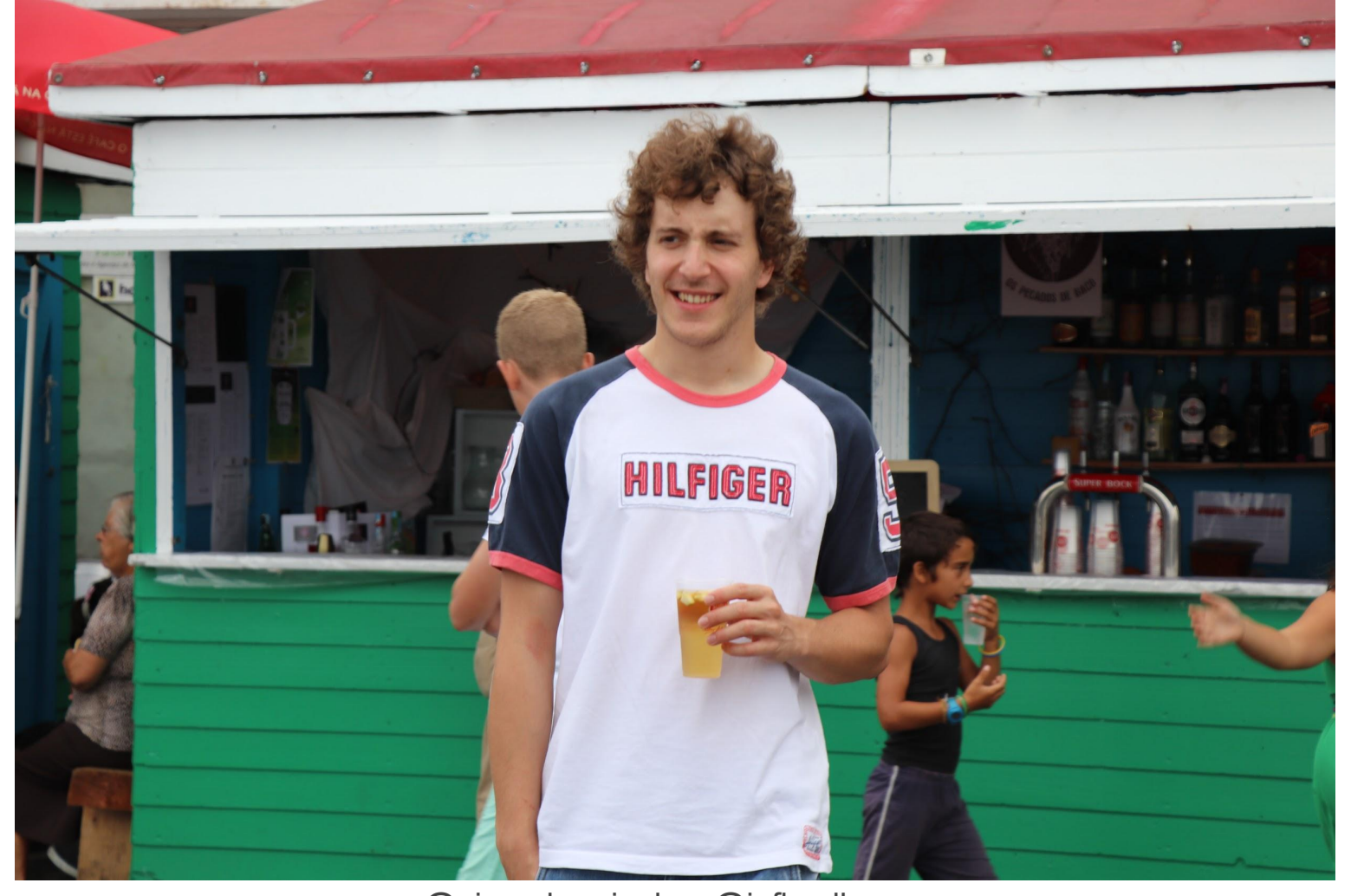

@gianarb - gianluca@influxdb.com

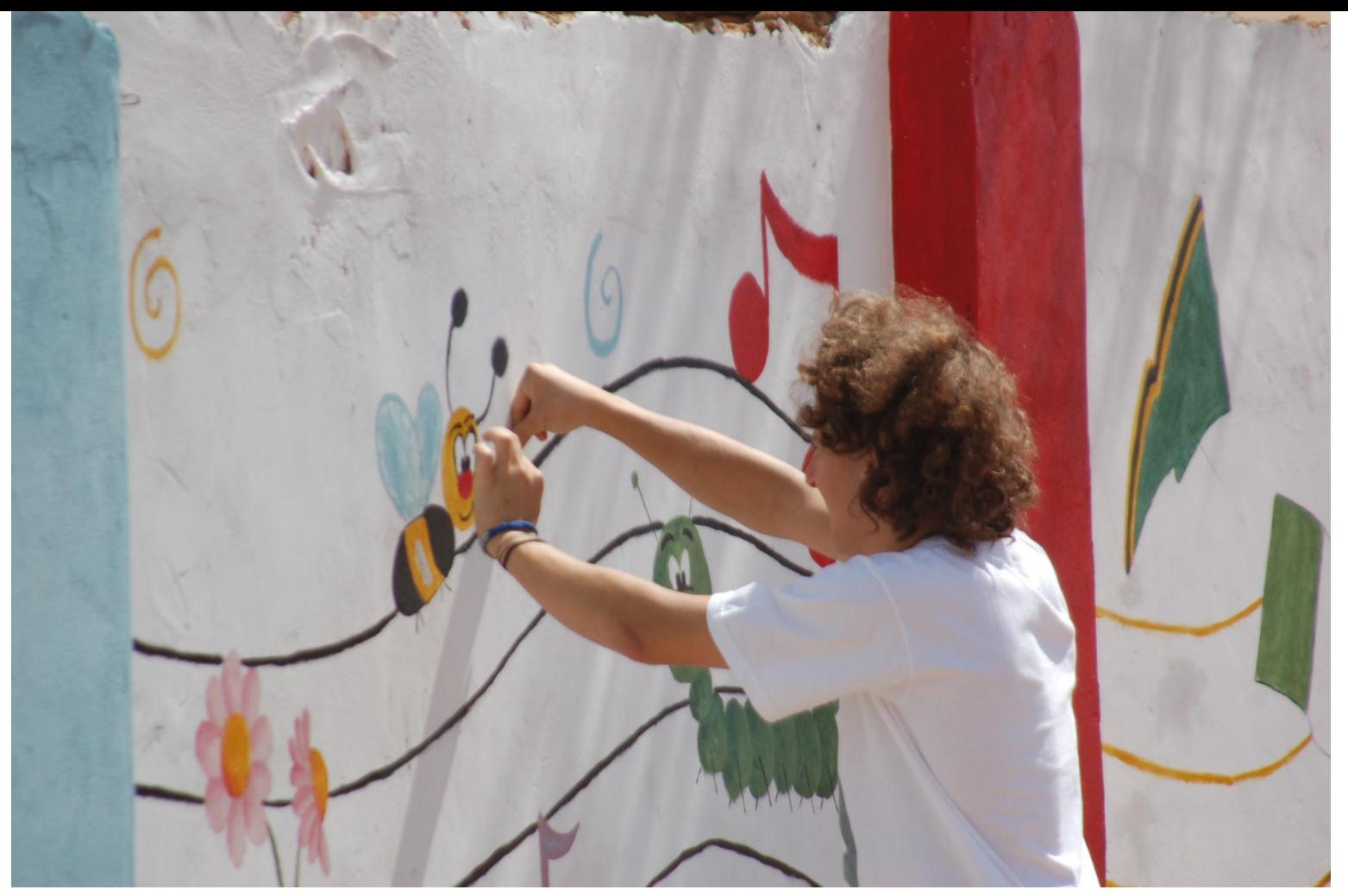

@gianarb - gianluca@influxdb.com

**D** influxdata

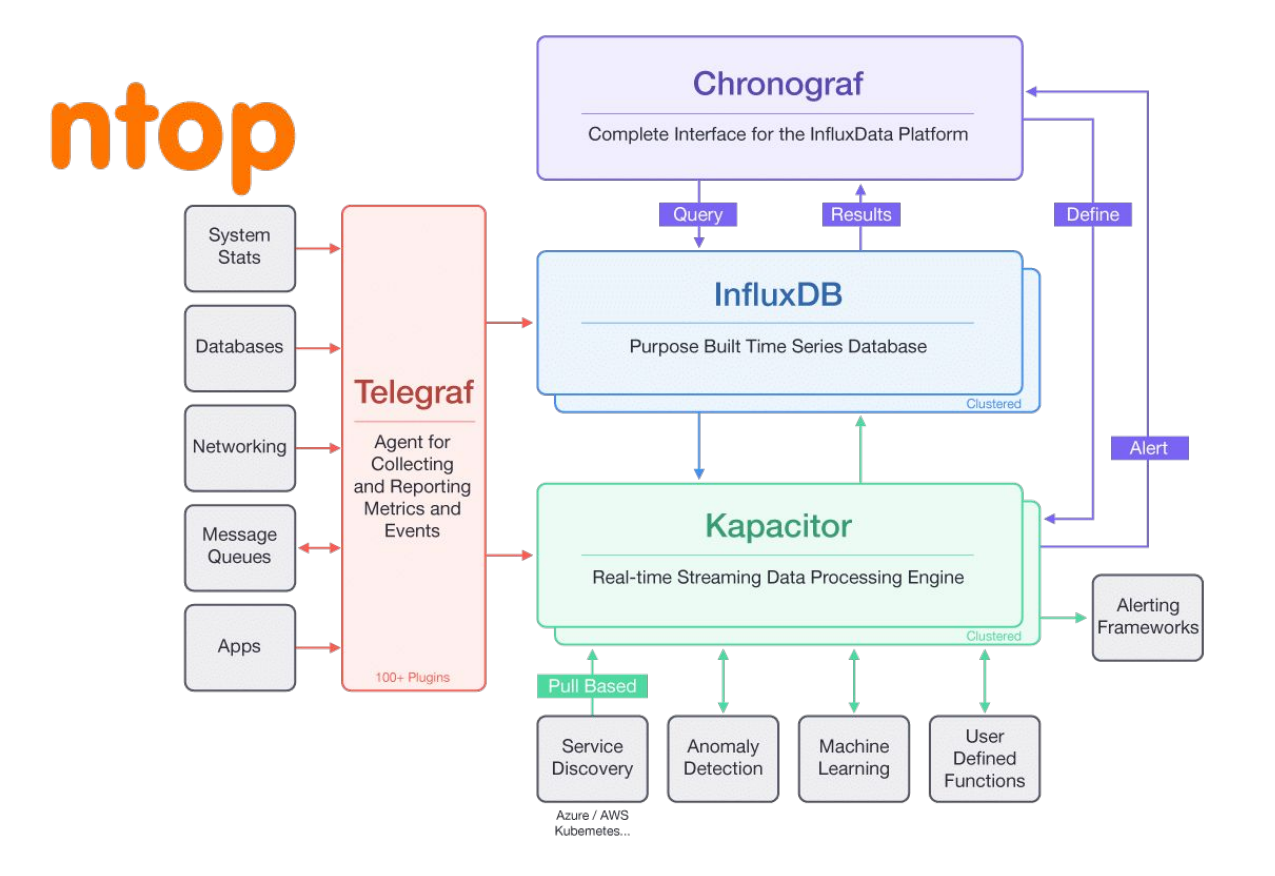

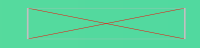

#### Ntopng workflow

same network namespace

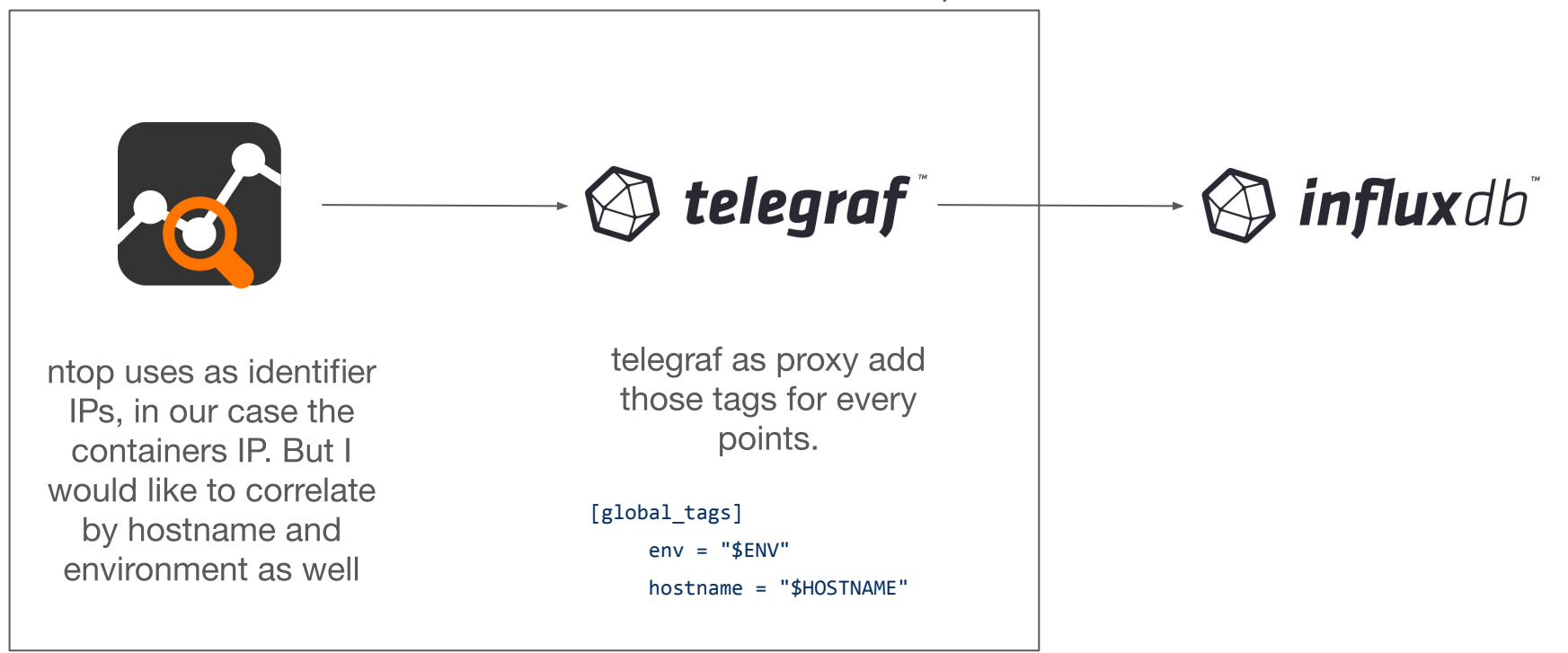

**Sinflux**data

# Zoom

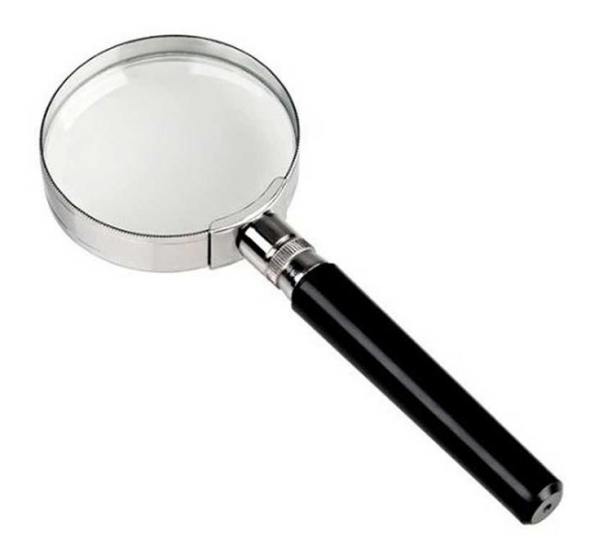

Customers never called me because they experienced too many packet loss.

## We need tools that helps us observe a system

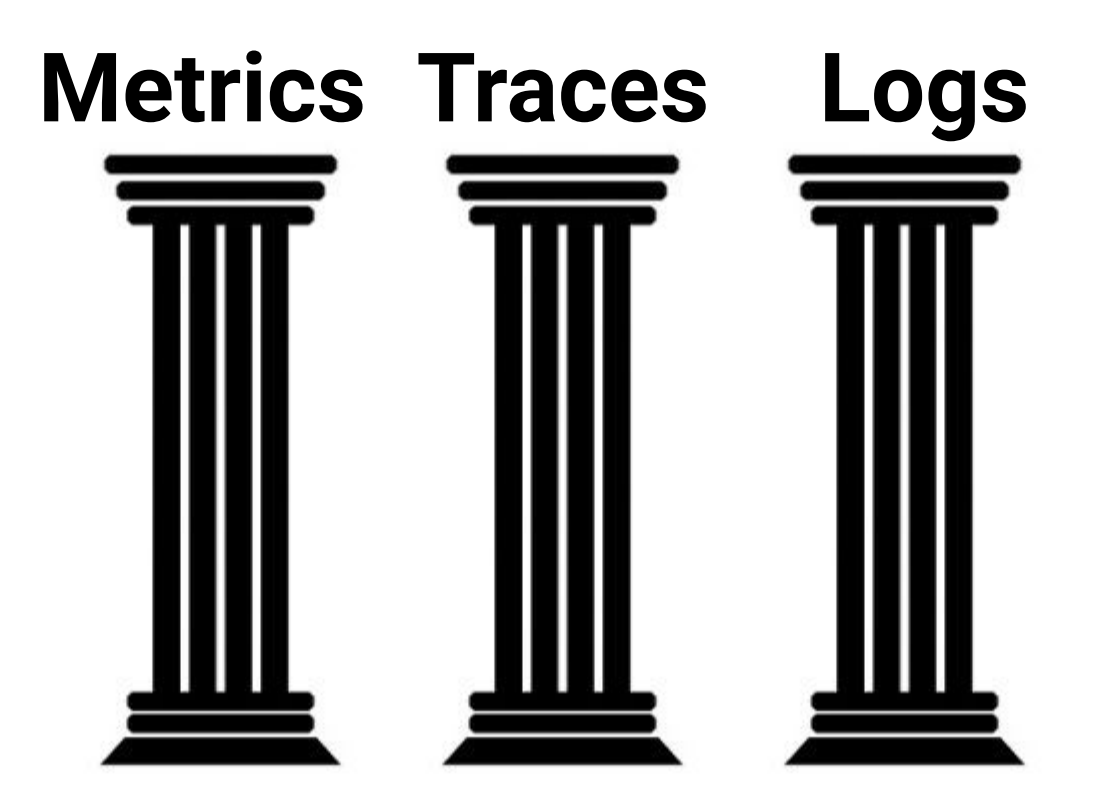

## **Metric**

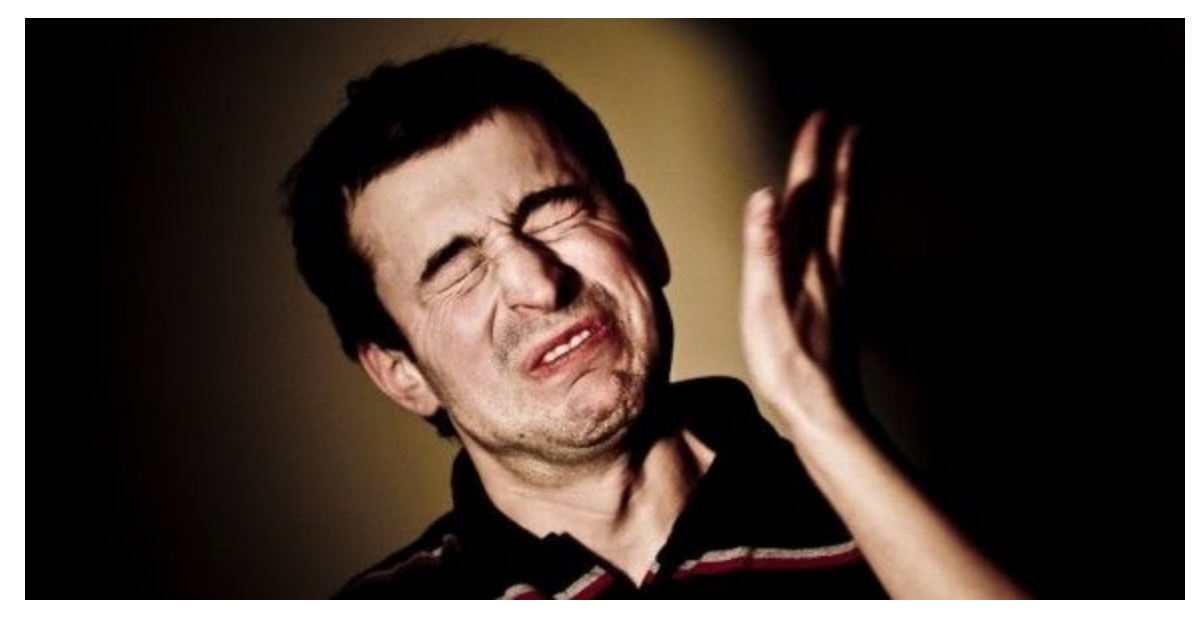

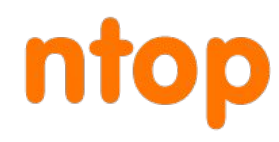

~ @gianarb - https://gianarb.it ~

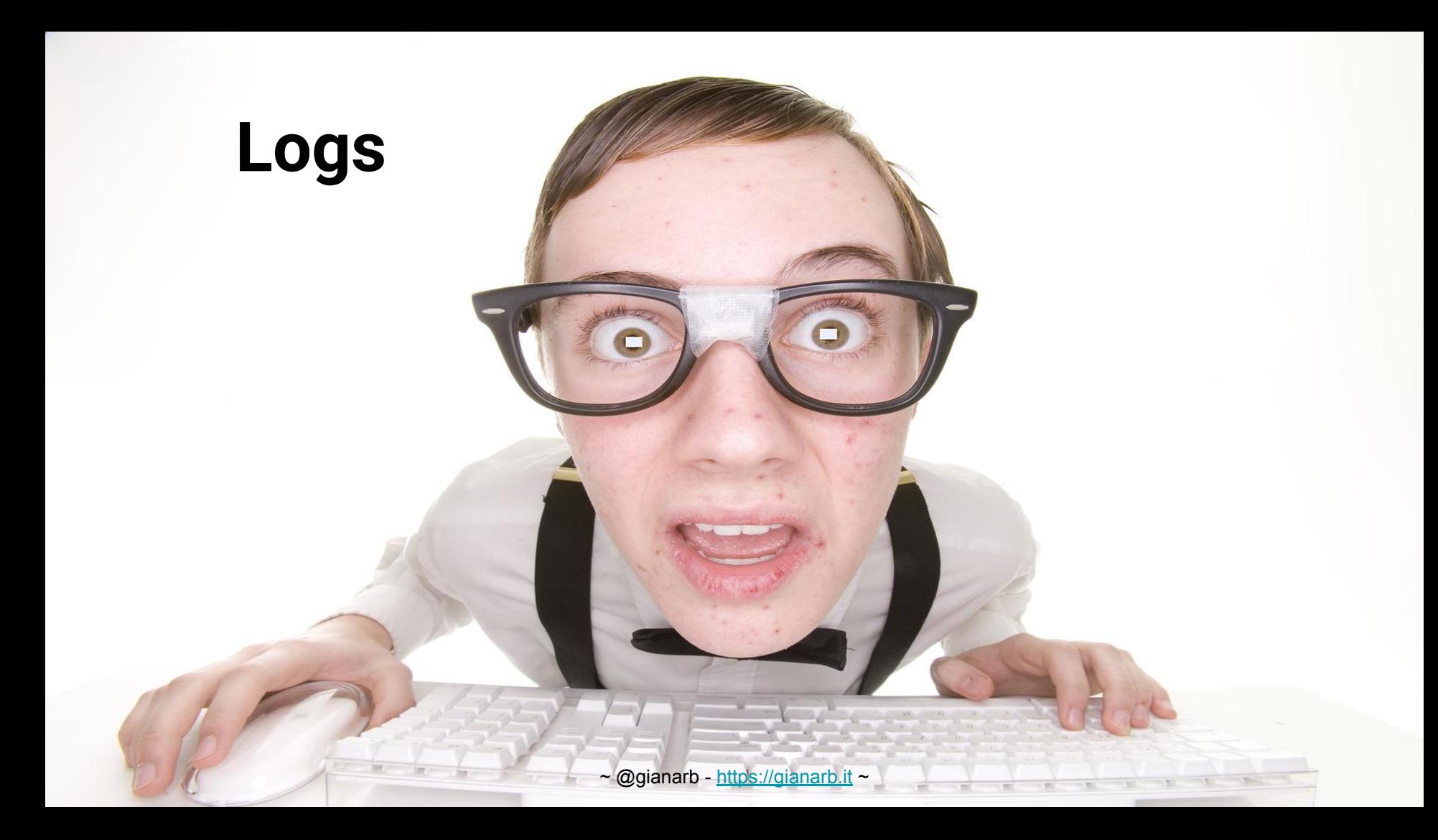

## **Traces**

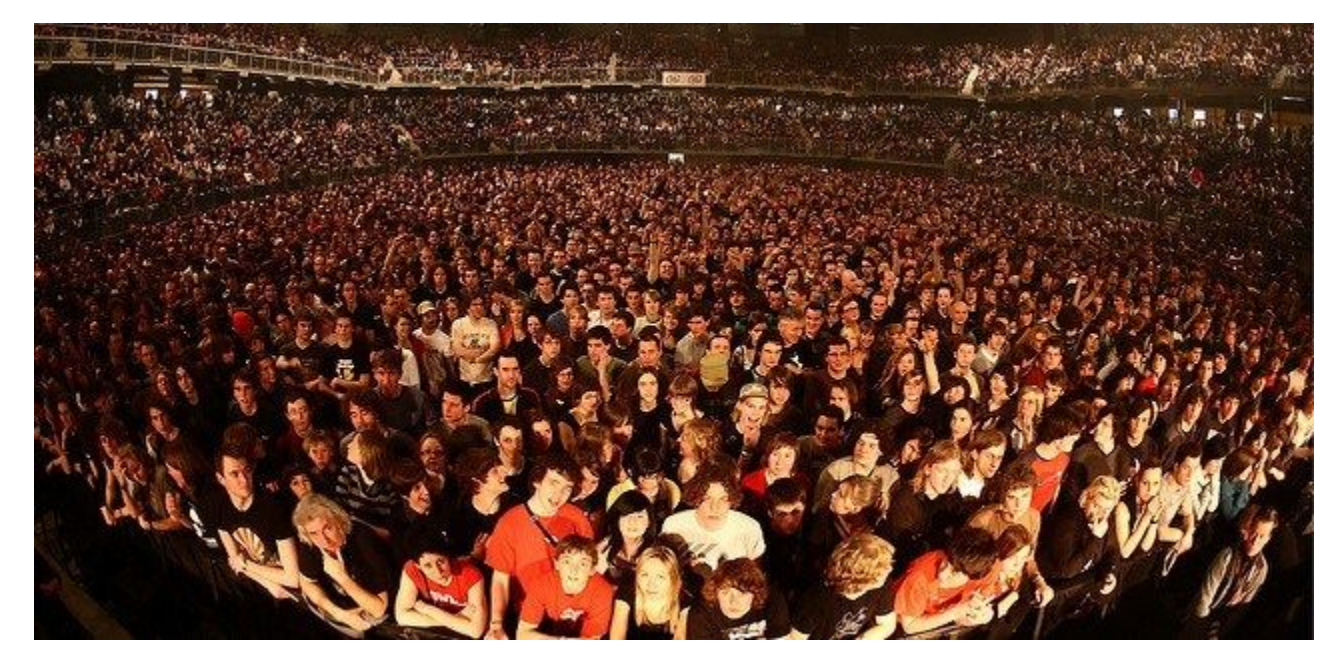

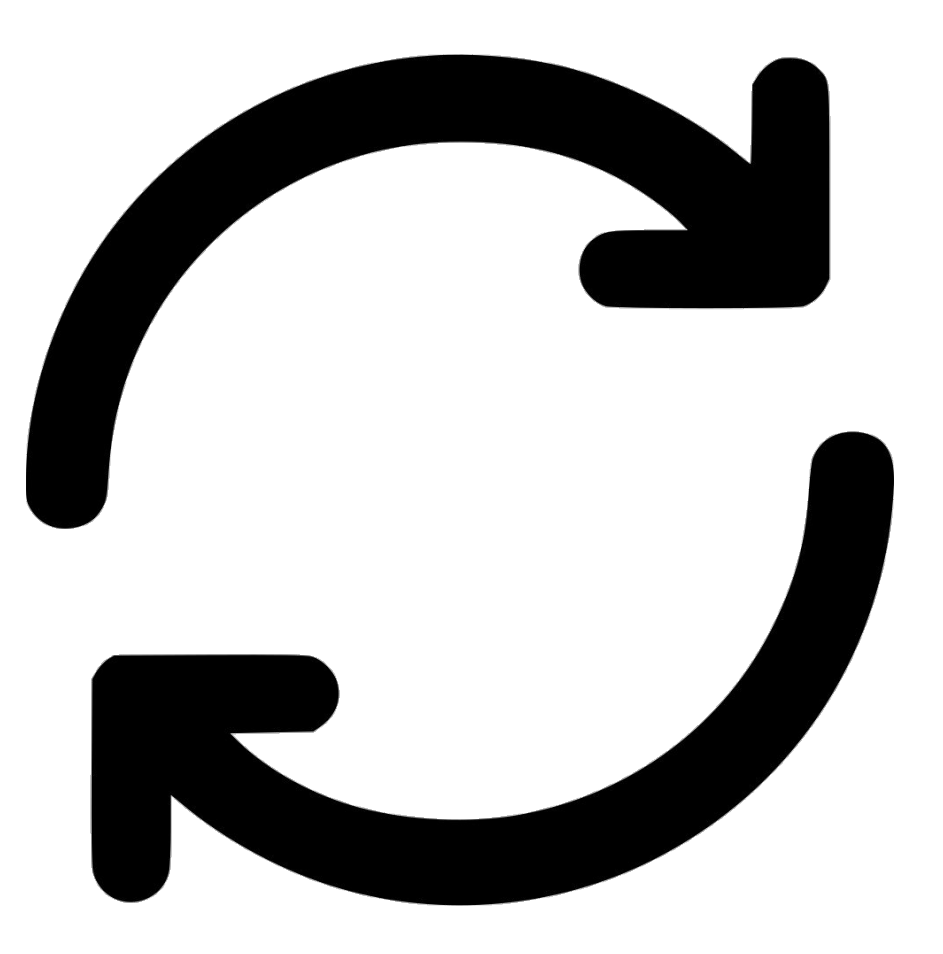

~ @gianarb - <https://gianarb.it>~

## We need "centralization"

## **Data centralization is not what** we need

## We need to build and enreach a context

**Sinflux**data

# Aggregation

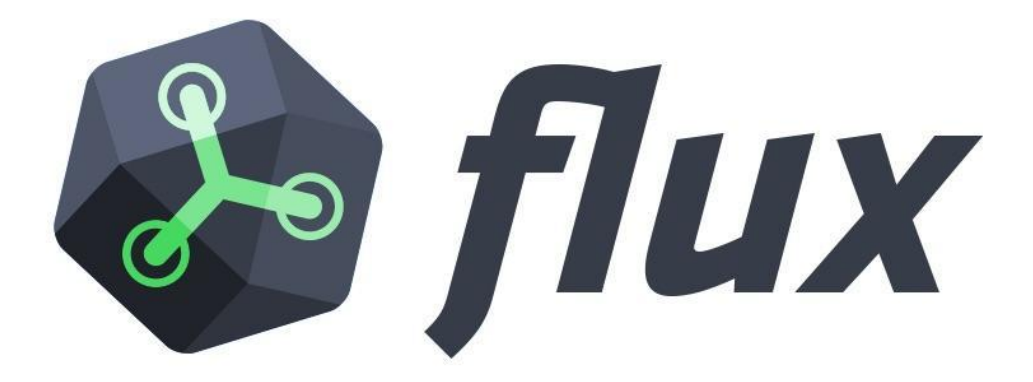

# **Flux Language Elements**

*// get all data from the telegraf db*

from(bucket:"telegraf/autogen")

*// filter that by the last hour*

```
 |> range(start:-1h)
```
*// filter further by series with a specific measurement and field*

 $>$  filter(fn: (r) => r. measurement == "cpu" and r. field == "usage system")

### **Comment**

S

*// get all data from the telegraf db*

from(bucket:"telegraf/autogen")

*// filter that by the last hour*

```
 |> range(start:-1h)
```
*// filter further by series with a specific measurement and field*

 $>$  filter(fn: (r) => r. measurement == "cpu" and r. field == "usage system")

### **Named Arguments**

*// get all data from the telegraf db*

from(bucket:"telegraf/autogen")

```
 // filter that by the last hour
```

```
 |> range(start:-1h)
```
*// filter further by series with a specific measurement and field*

```
> filter(fn: (r) => r. measurement == "cpu" and r. field == "usage system")
```
### **String Literals**

*// get all data from the telegraf db*

from(bucket:"telegraf/autogen")

```
 // filter that by the last hour
```

```
 |> range(start:-1h)
```
*// filter further by series with a specific measurement and field*

```
> filter(fn: (r) => r. measurement == "cpu" and r. field == "usage system")
```
### **Buckets, not DBs**

*// get all data from the telegraf db*

from(bucket:"telegraf/autogen")

*// filter that by the last hour*

```
 |> range(start:-1h)
```
*// filter further by series with a specific measurement and field*

 $>$  filter(fn: (r) => r. measurement == "cpu" and r. field == "usage system")

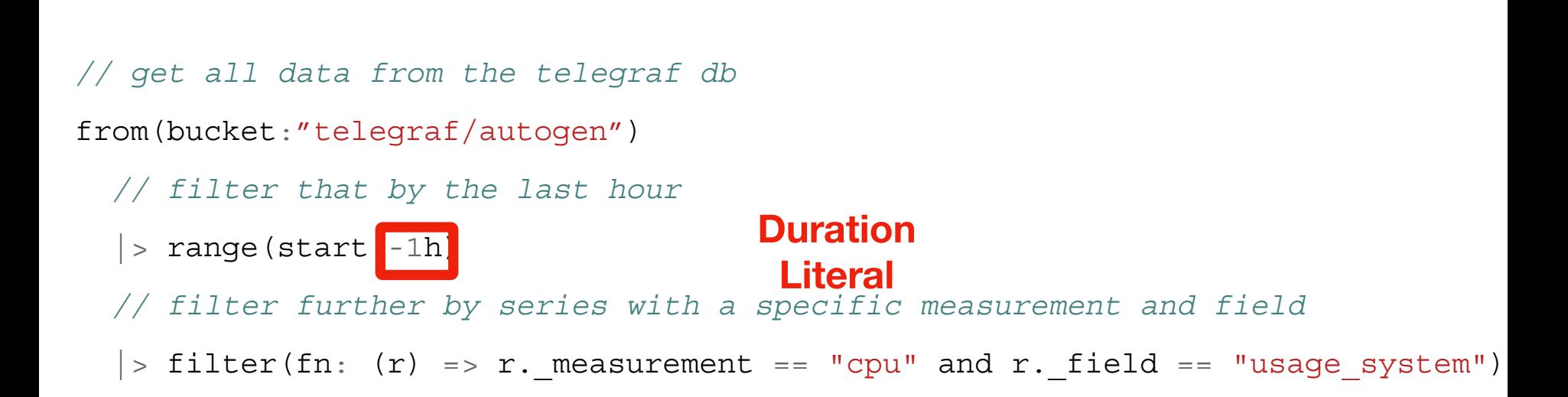

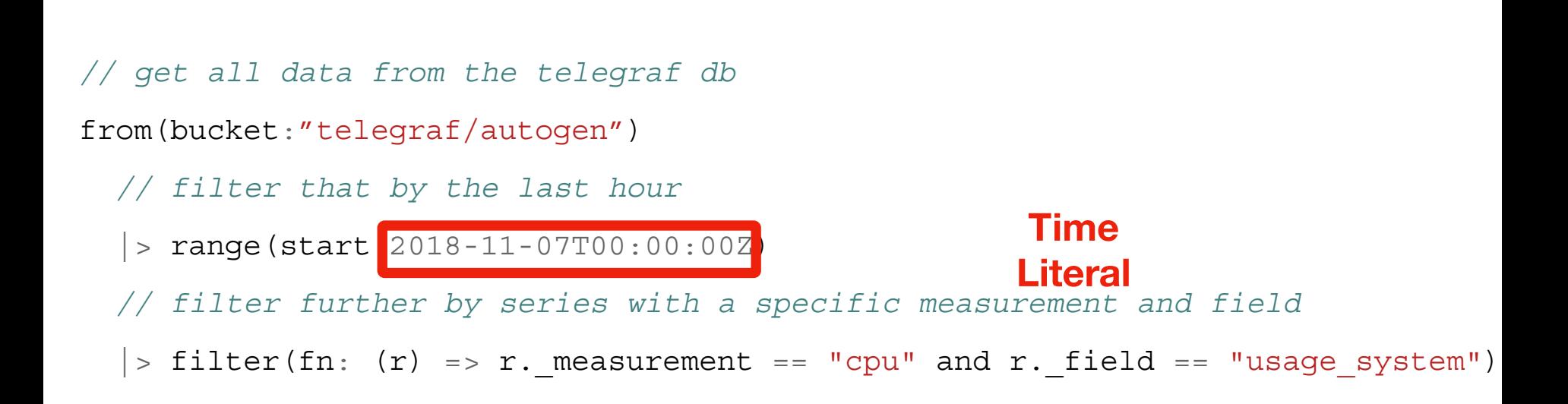

```
// get all data from the telegraf db
from(bucket:"telegraf/autogen")
   // filter that by the last hour
    |> range(start:-1h)
      // filter further by series with a specific measurement and field
   \Rightarrow filter(fn: (r) => r. measurement == "cpu" and r. field == "usage_system")
```
**Pipe forward** operator

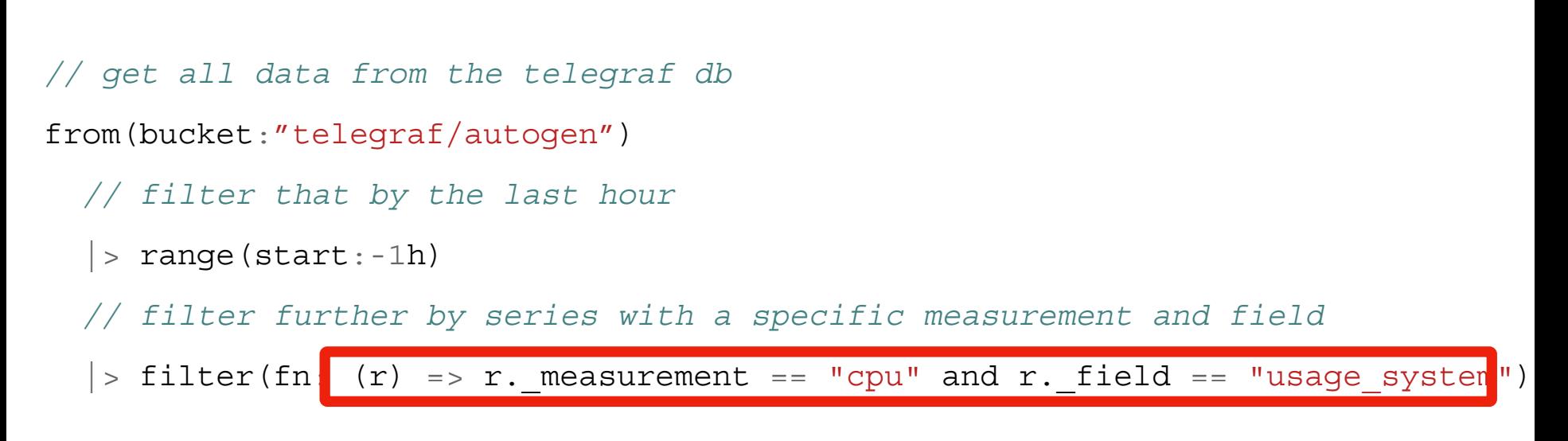

**Anonymous Function** 

```
// get all data from the telegraf db
```

```
from(bucket:"telegraf/autogen")
```

```
 // filter that by the last hour
```

```
 |> range(start:-1h)
```
*// filter further by series with a specific measurement and field*

```
> filter(fn: (r) => (r. measurement == "cpu" or r. measurement == "cpu")
                      and r.host == "serverA")
```
**Predicate Function** 

#### m ntop by Gianluca

**S**  $\odot$  **H**  $\odot$  Variables  $\uparrow$  Annotations II  $\sim$   $\odot$   $\odot$  Past 15m  $\sim$  **H** 

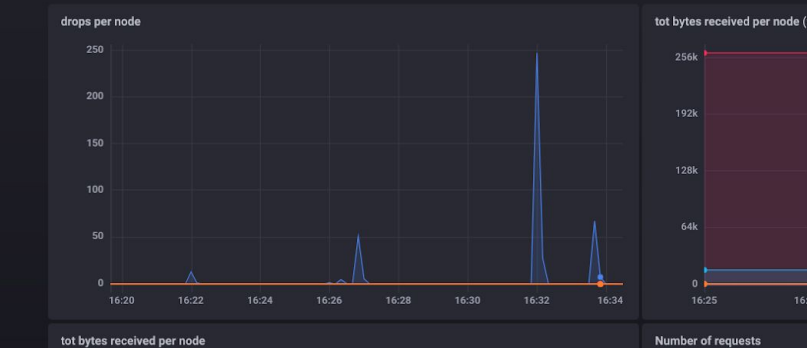

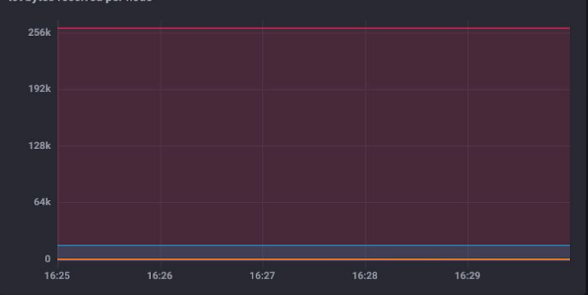

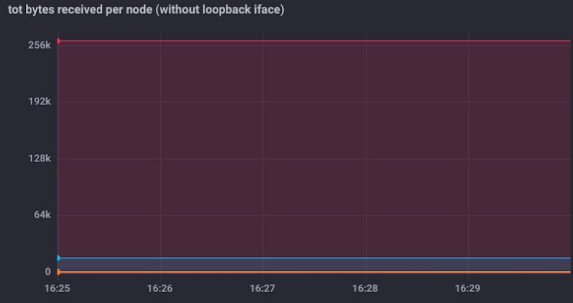

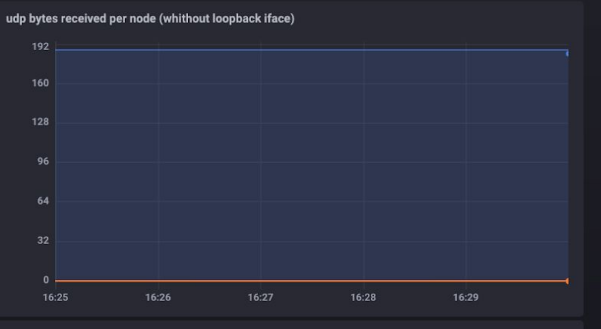

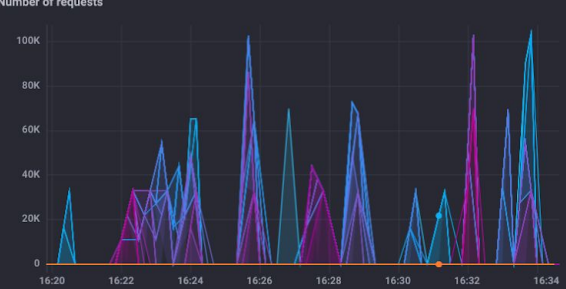

**Container restarts** 

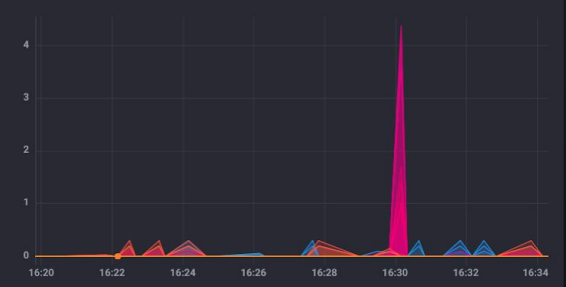

@gianarb - gianluca@influxdb.com

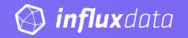

#### Network is a solid concept

Network is made by the same principles. There are IPs and flows. But the perception about how it works is way different if look at:

- Bare metal in your own datacenter
- $\ddot{\phantom{0}}$ **Cloud Computing**
- **Containers and Kubernetes**  $\cdot\cdot$

Tools needs to give us the ability to understand the network of where we are and vice versa.

## Community is the unique solution. Share your experience Learn from somebody else

# Any question?

Reach out: @gianarb gianluca@influxdb.com https://gianarb.it

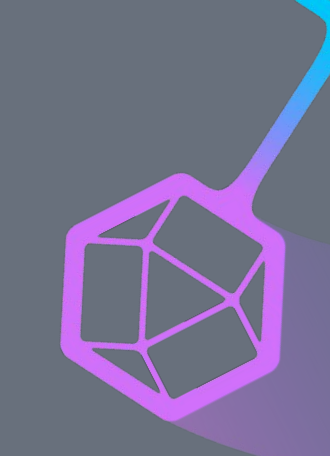